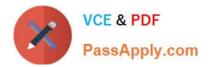

## NSE4\_FGT-6.2<sup>Q&As</sup>

Fortinet NSE 4 - FortiOS 6.2

# Pass Fortinet NSE4\_FGT-6.2 Exam with 100% Guarantee

Free Download Real Questions & Answers **PDF** and **VCE** file from:

https://www.passapply.com/nse4\_fgt-6-2.html

### 100% Passing Guarantee 100% Money Back Assurance

Following Questions and Answers are all new published by Fortinet Official Exam Center

Instant Download After Purchase

- 100% Money Back Guarantee
- 😳 365 Days Free Update
- 800,000+ Satisfied Customers

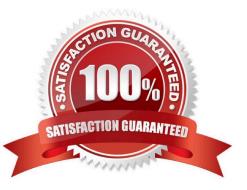

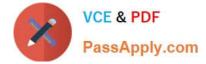

#### **QUESTION 1**

What FortiGate configuration is required to actively prompt users for credentials?

- A. You must enable one or more protocols that support active authentication on a firewall policy.
- B. You must position the firewall policy for active authentication before a firewall policy for passive authentication
- C. You must assign users to a group for active authentication
- D. You must enable the Authentication setting on the firewall policy

Correct Answer: C

#### **QUESTION 2**

Examine this FortiGate configuration: How does the FortiGate handle web proxy traffic coming from the IP address 10.2.1.200 that requires authorization?

```
config authentication setting
   set active-auth-scheme SCHEME1
end
config authentication rule
   edit WebProxyRule
   set srcaddr 10.0.1.0/24
   set active-auth-method SCHEME2
   next
end
```

A. It always authorizes the traffic without requiring authentication.

B. It drops the traffic.

- C. It authenticates the traffic using the authentication scheme SCHEME2.
- D. It authenticates the traffic using the authentication scheme SCHEME1.

Correct Answer: D

#### **QUESTION 3**

Which of the following statements are best practices for troubleshooting FSSO? (Choose two.)

- A. Include the group of guest users in a policy.
- B. Extend timeout timers.
- C. Guarantee at least 34 Kbps bandwidth between FortiGate and domain controllers.

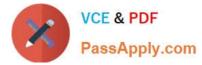

D. Ensure all firewalls allow the FSSO required ports.

Correct Answer: AD

#### **QUESTION 4**

Which of the following route attributes must be equal for static routes to be eligible for equal cost multipath (ECMP) routing? (Choose two.)

A. Priority

B. Metric

C. Distance

D. Cost

Correct Answer: AC

#### **QUESTION 5**

Which of the following are purposes of NAT traversal in IPsec? (Choose two.)

- A. To detect intermediary NAT devices in the tunnel path.
- B. To dynamically change phase 1 negotiation mode aggressive mode.
- C. To encapsulation ESP packets in UDP packets using port 4500.
- D. To force a new DH exchange with each phase 2 rekey.

Correct Answer: AC

Latest NSE4\_FGT-6.2 Dumps NSE4 FGT-6.2 Practice Test NSE4 FGT-6.2 Study Guide

Latest NSE4\_FGT-6.2 Dumps | NSE4\_FGT-6.2 Practice Test | NSE4\_FGT-6.2 Study Guide